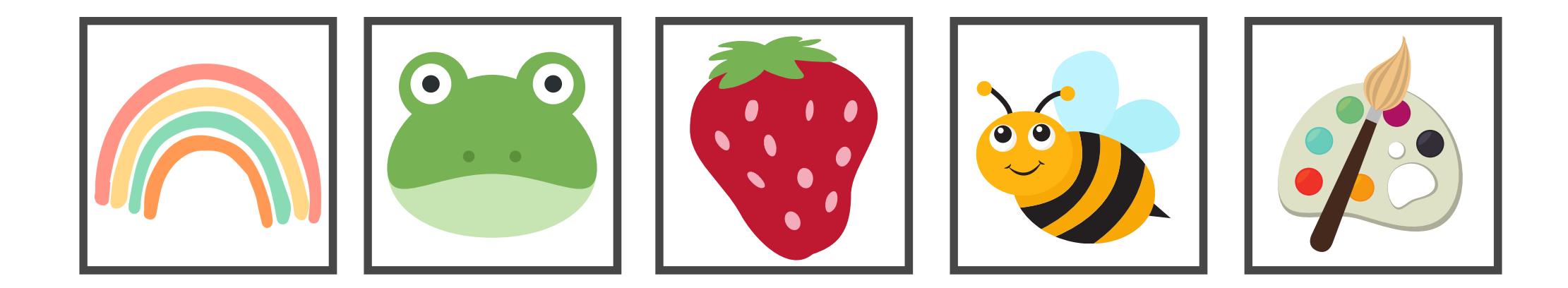

@entrenubesespeciales

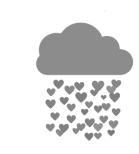

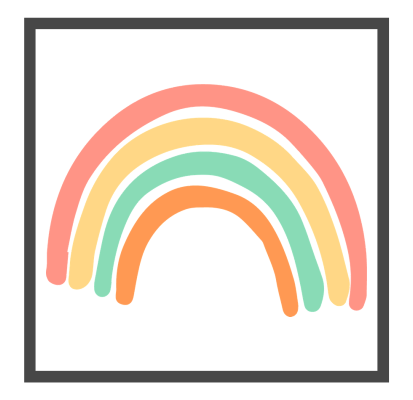

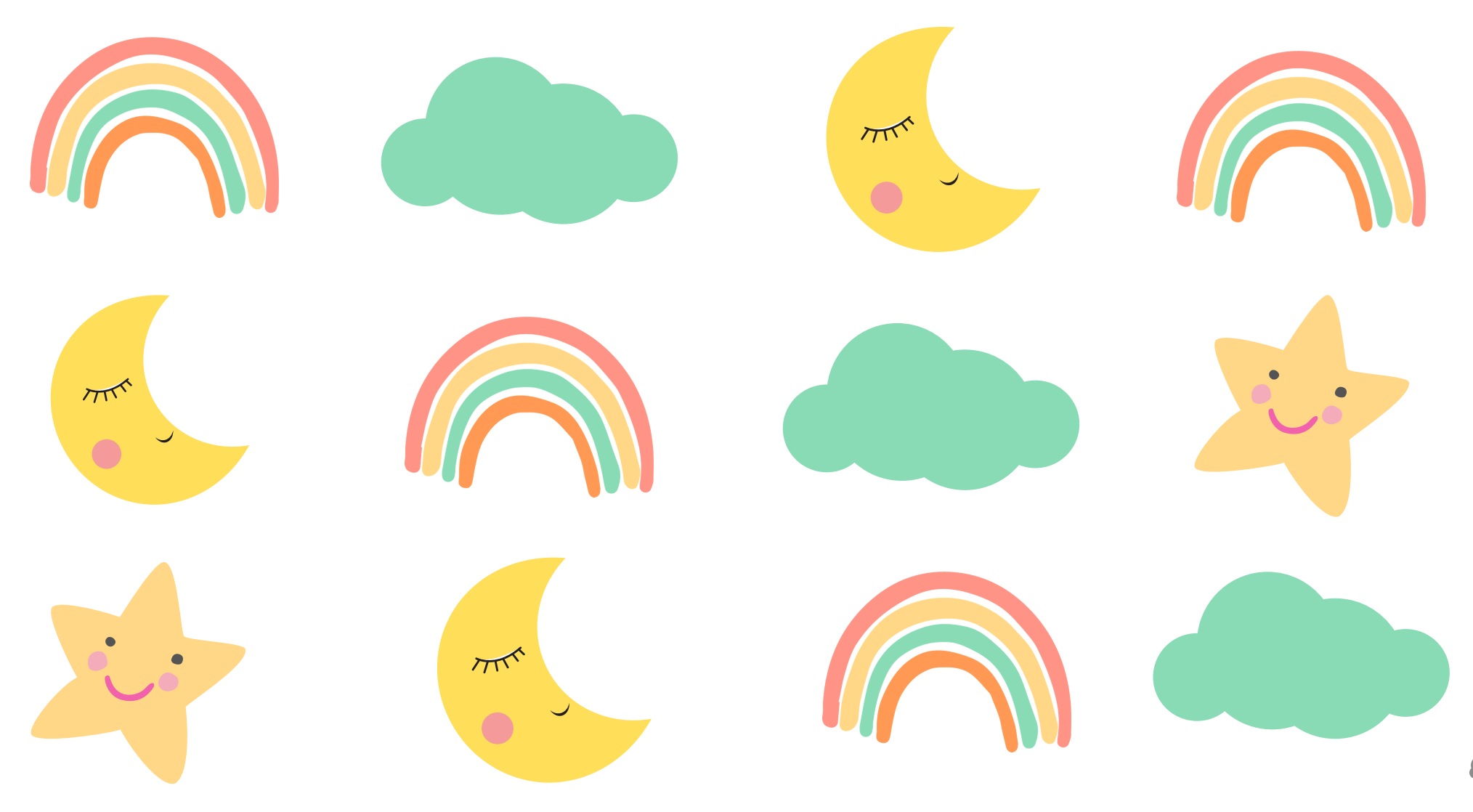

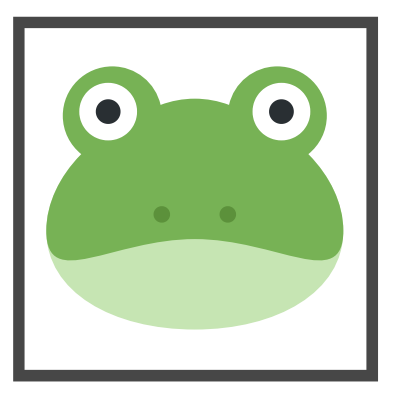

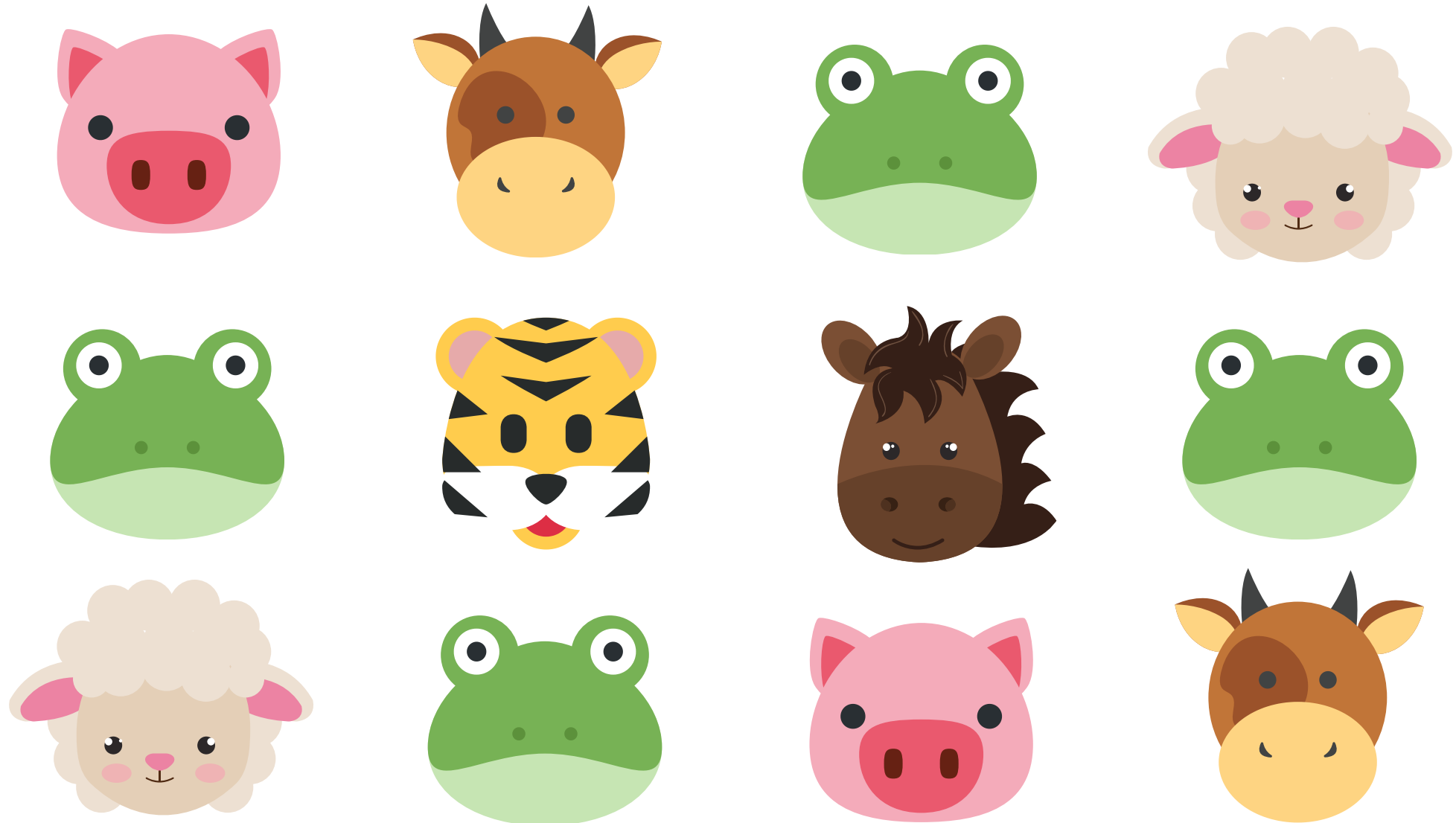

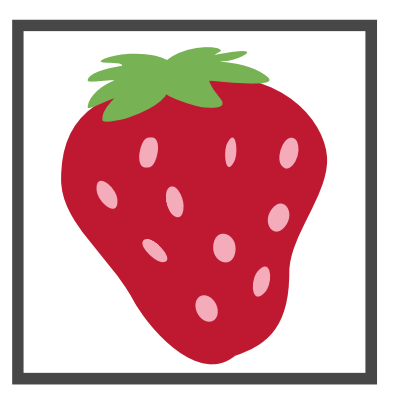

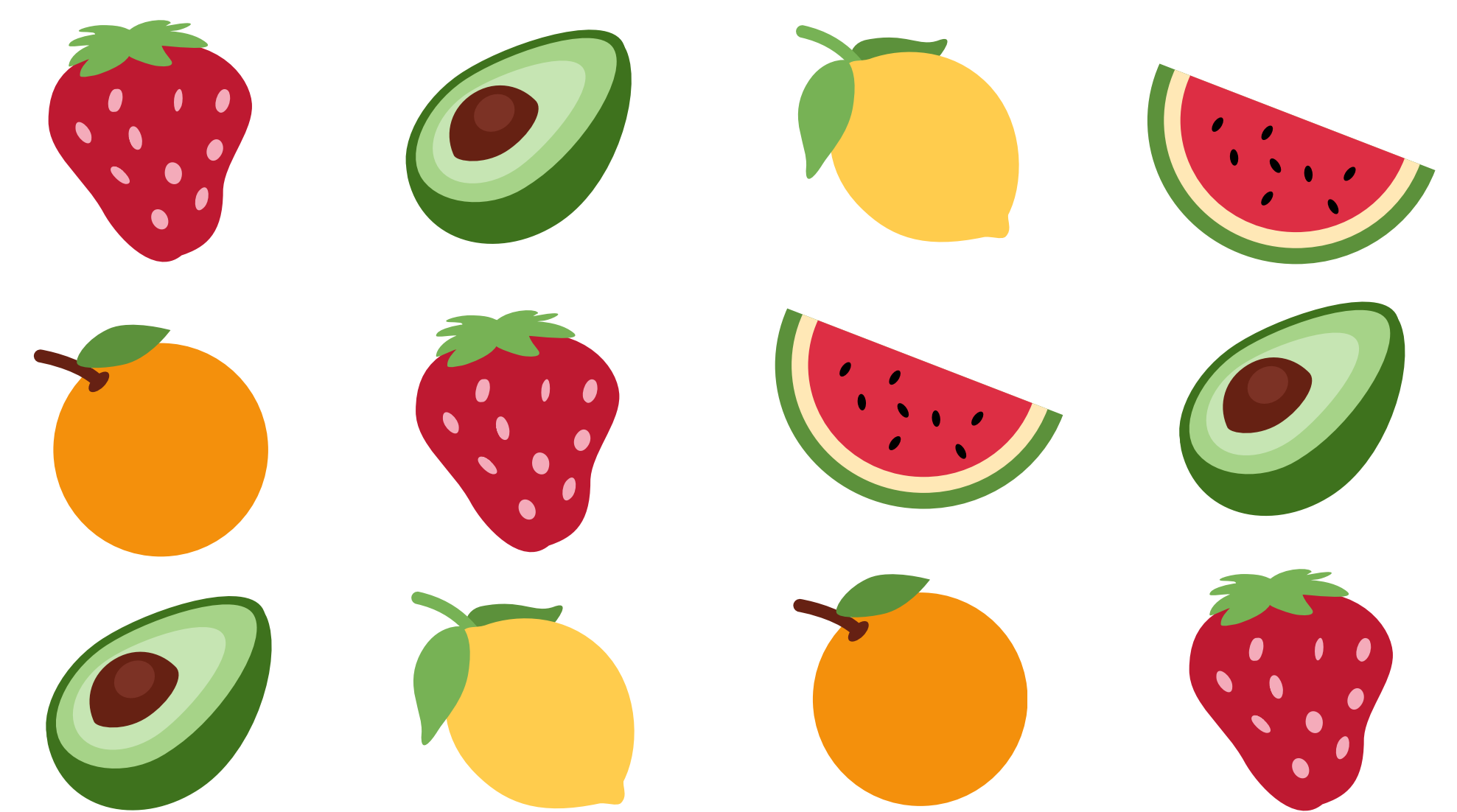

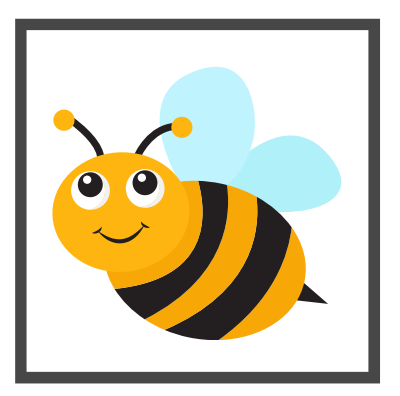

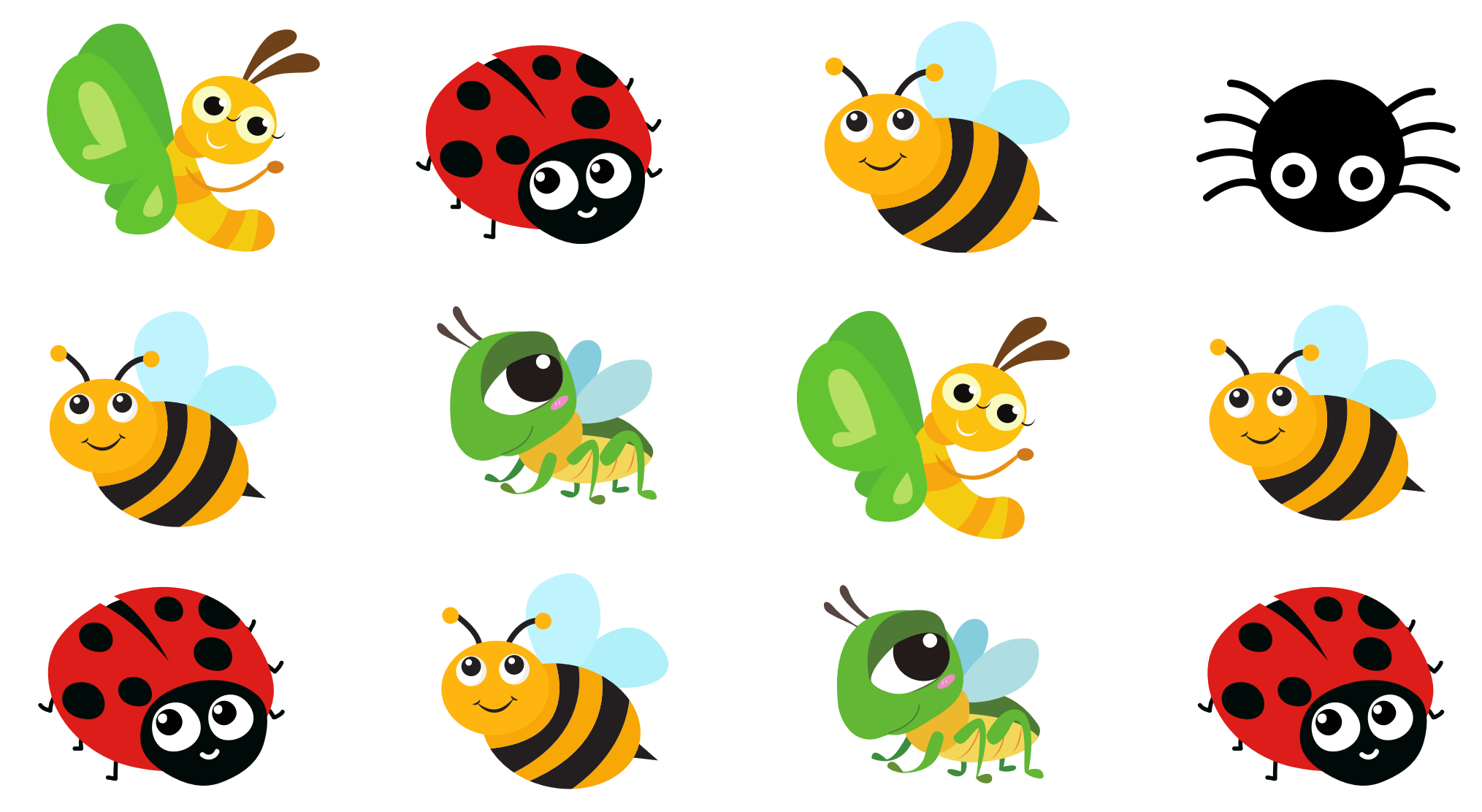

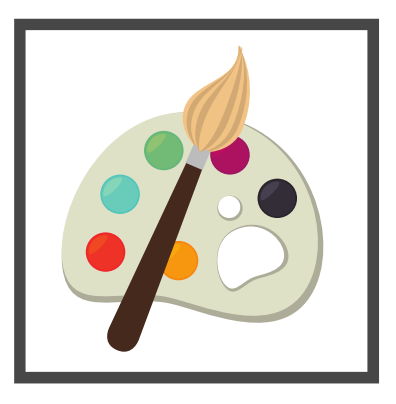

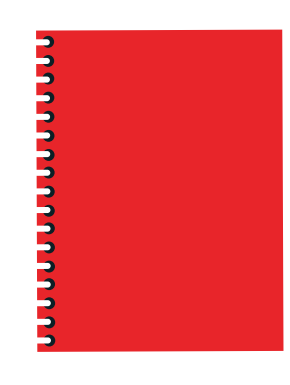

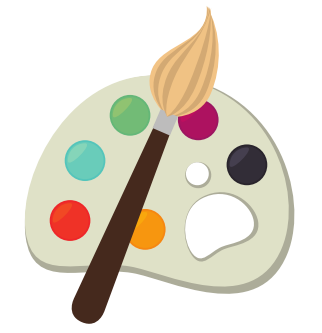

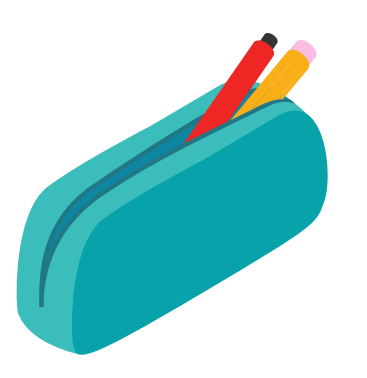

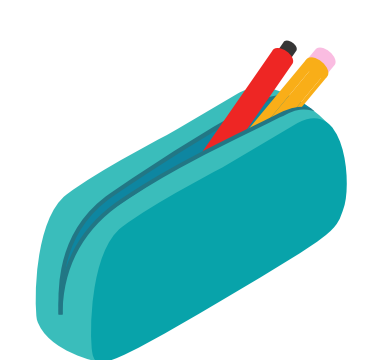

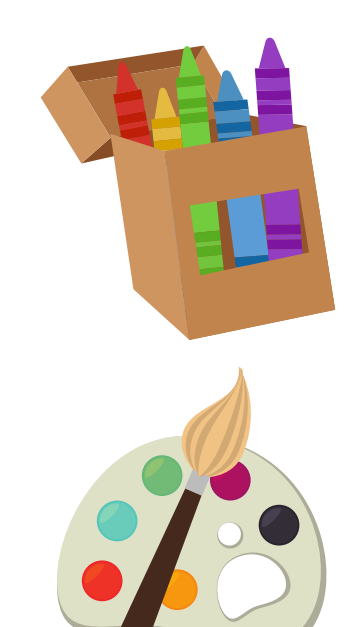

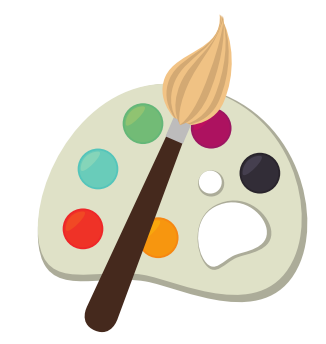

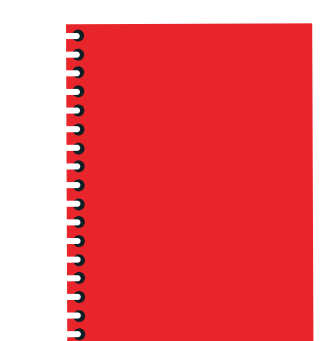

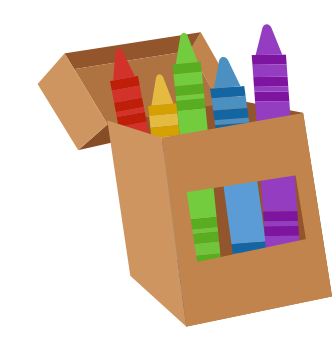

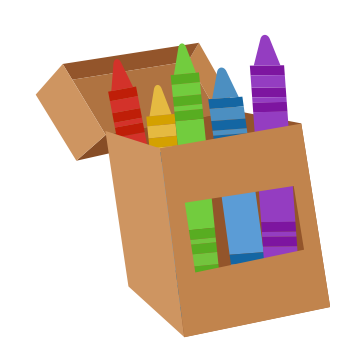

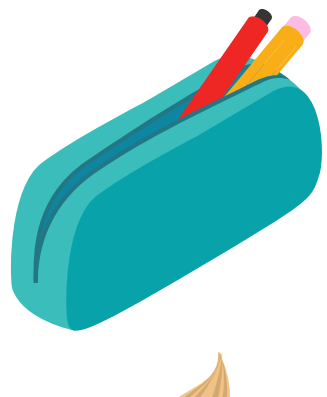

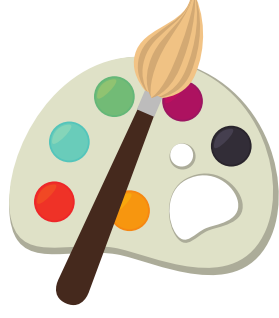

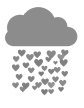

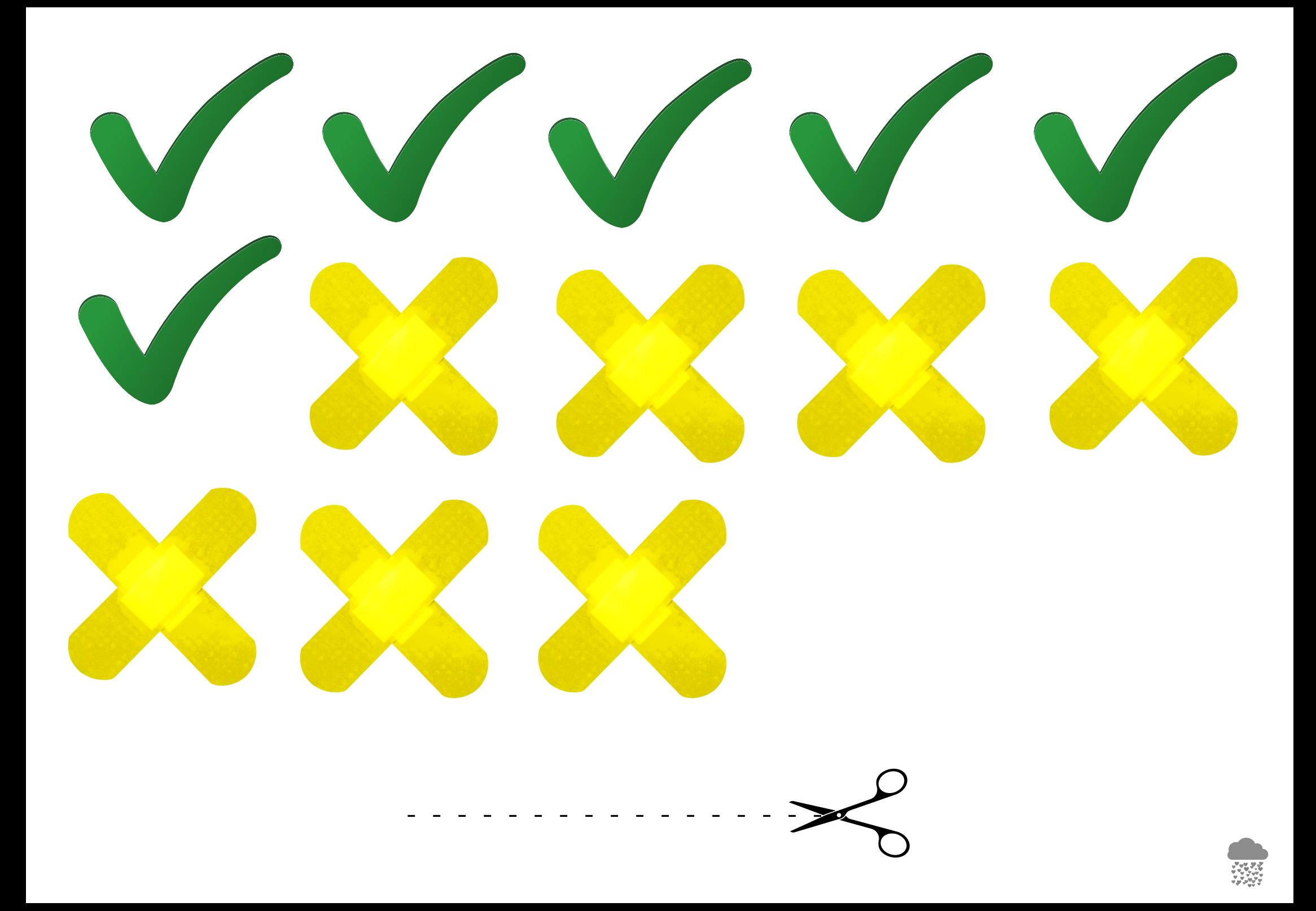

**EJEMPLO** 

#### ENCUENTRA EL MODELO DADO

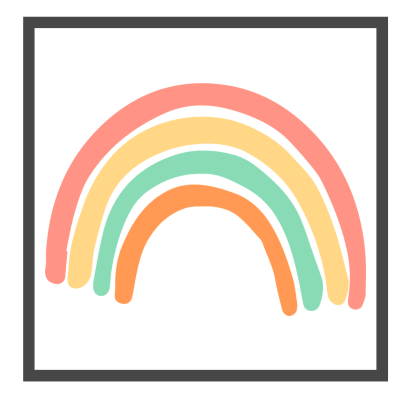

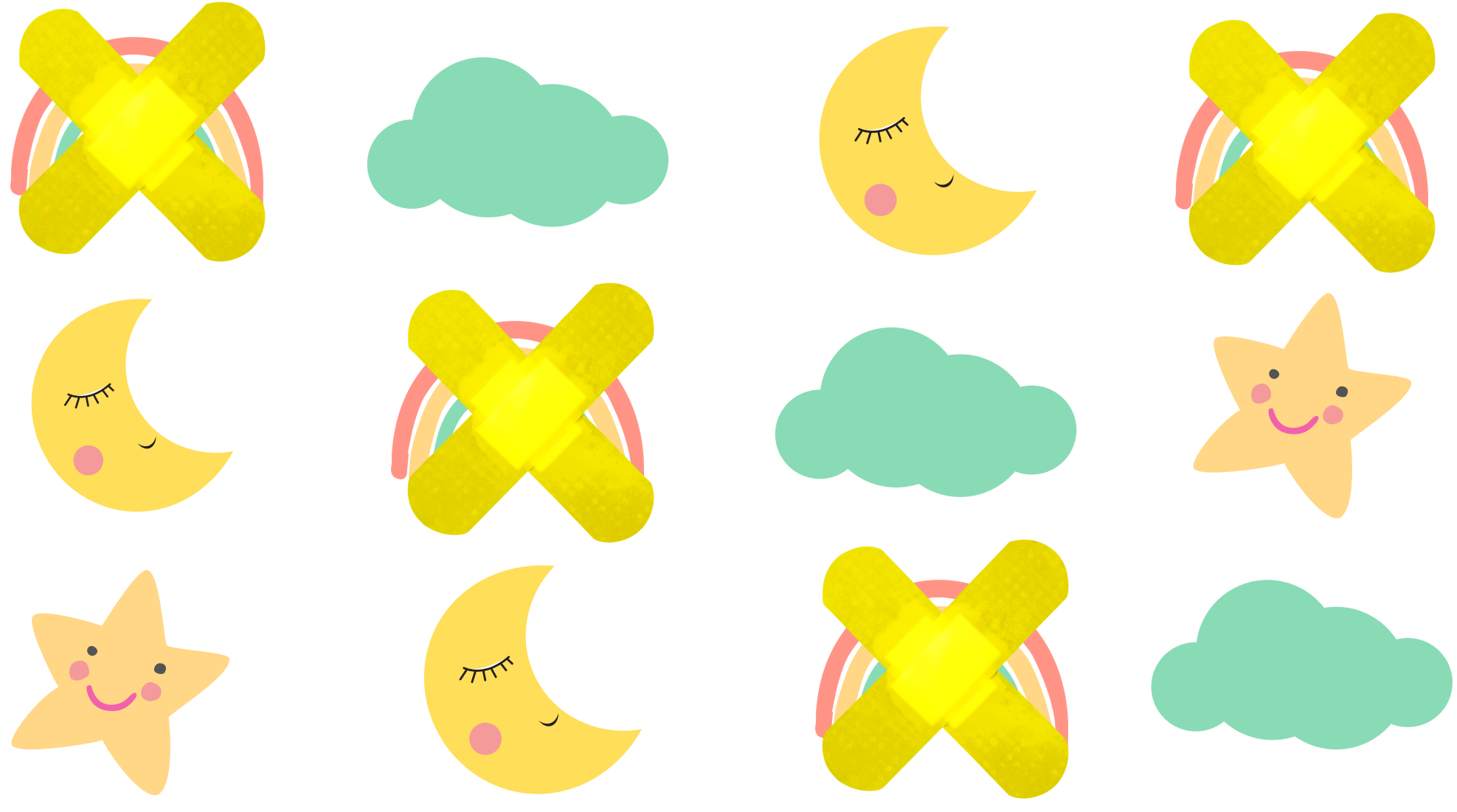